# **Internet Protocols ETSF10**

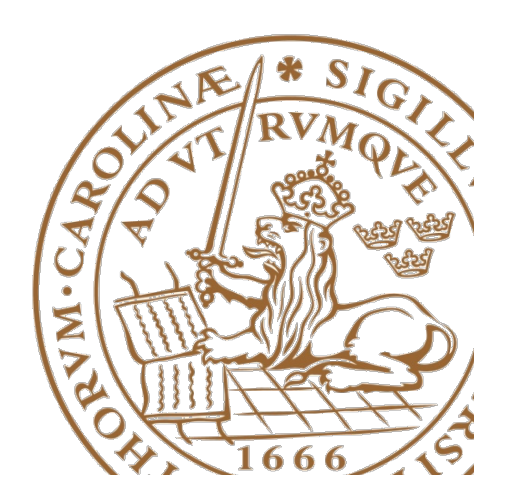

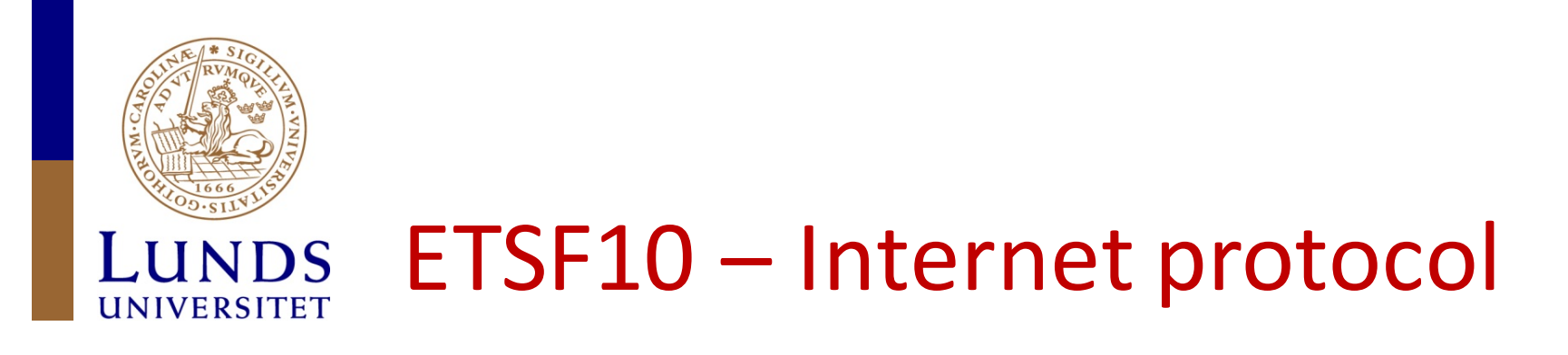

- http://www.eit.lth.se/course/etsf10
- Wir, D, I, Exc, ...
- $\cdot$  7.5 hp
- A second course in Internet, protocols and communication systems

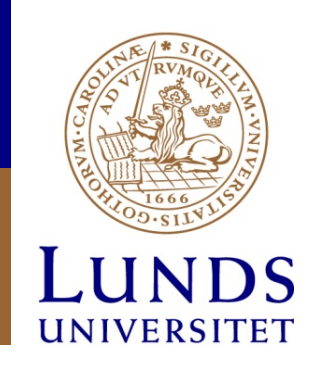

## Goal

- Understanding about how and why Internet works
- Practical experience from some important protocols
- Comparison and discussion of theory and practice.

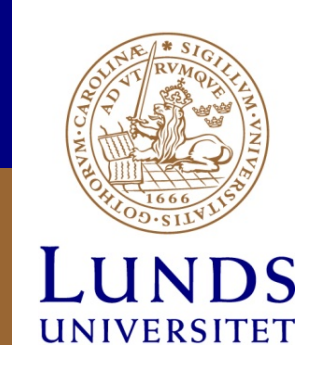

#### Structure

- 6.5 lectures
- 3 exercises
- 2 projects
- 3 quizzes
- 3 online discussions

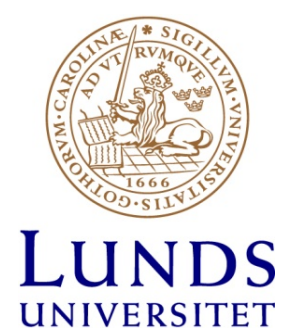

#### Co-operation with ETSF05

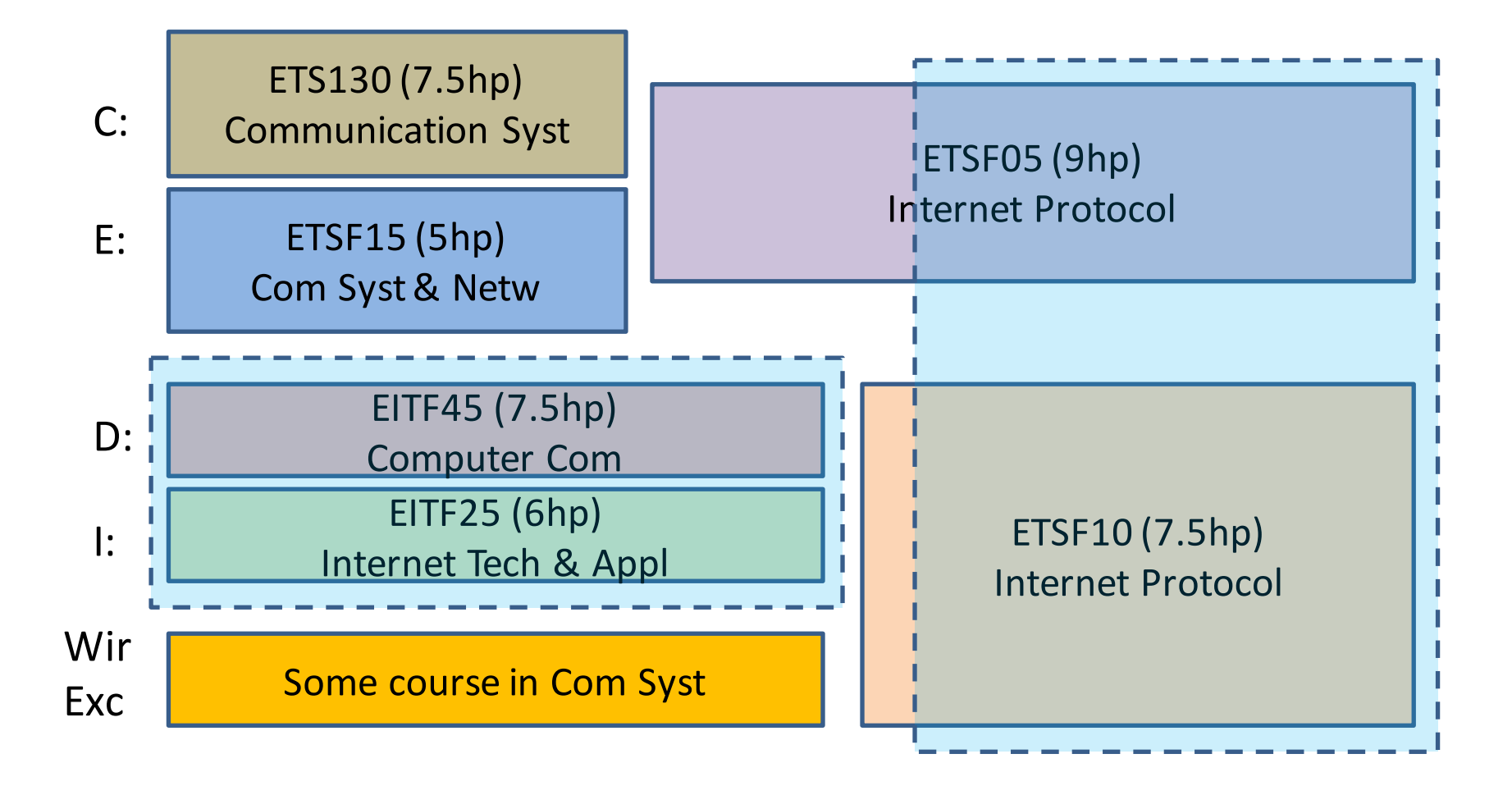

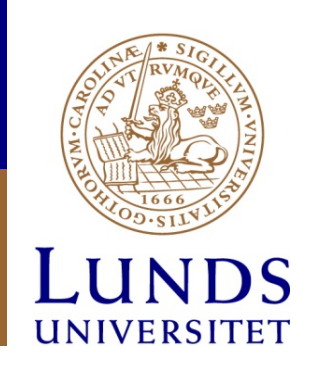

#### Projects

- Routing project
	- $-$  Introduction and start today
	- Study week 1-5
- TCP project
	- Introduction on lecture 21 Nov
	- Study week 4-7

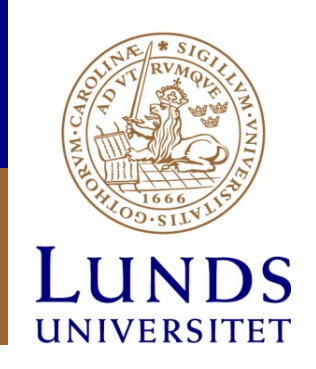

#### Examination

- In total three (online) quizzes via moodle
	- Gives grade 3 or 4
- Home exam/project for  $4 \rightarrow 5$ 
	- Study and present article at online meeting
	- Discussion on others presented material
- Online discussions via moodle
	- Answer a question and comment other's answer

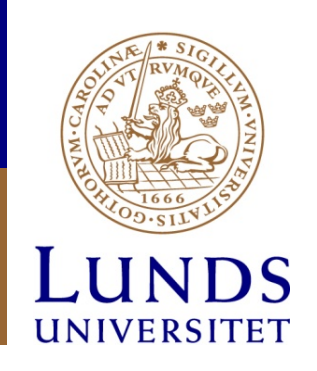

### moodle

- http://elearning.eit.lth.se
- Log in to moodle using your STIL-id
- Log in to the course using the *enrolment* key  $-$  Handed out on the lecture or via mail

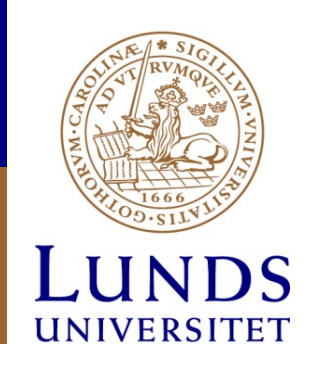

#### **Literature**

• William Stallings: Data and Computer *Communications*, 10th ed, International ed, Pearson, ISBN 978-1-292-01438-8

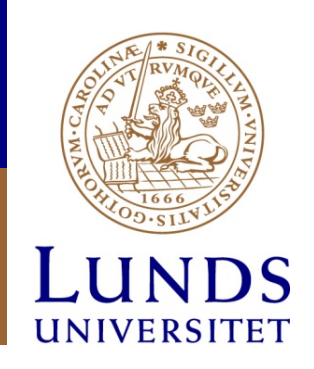

#### Personal

- Course responsible: Stefan Höst
- Lecturer: Stefan Höst & Jens Andersson
- Assistant: Dimitrios Vlastaras
- Project:
	- Jens Andersson (Routing)
	- Eduardo Medeiros (TCP)
- Course secretary: Marianne Greiff Svensson

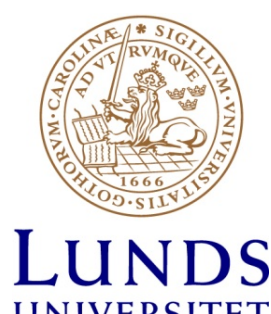

### More about examination

- Quizzes with multiple choice questions
	- $-$  Time limited to a couple of hours (probably 4)
- Online discussions
	- Give an answer to a question
	- Comment other students answers and comments
	- Need 9 points to pass the discussion
		- Posts within deadline give 3 points
		- Posts after deadline give 2 points

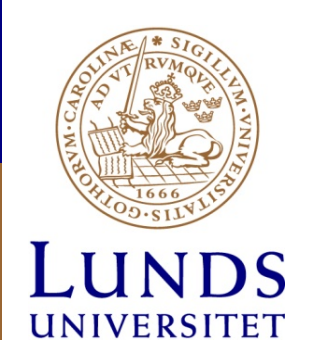

#### **Overview**

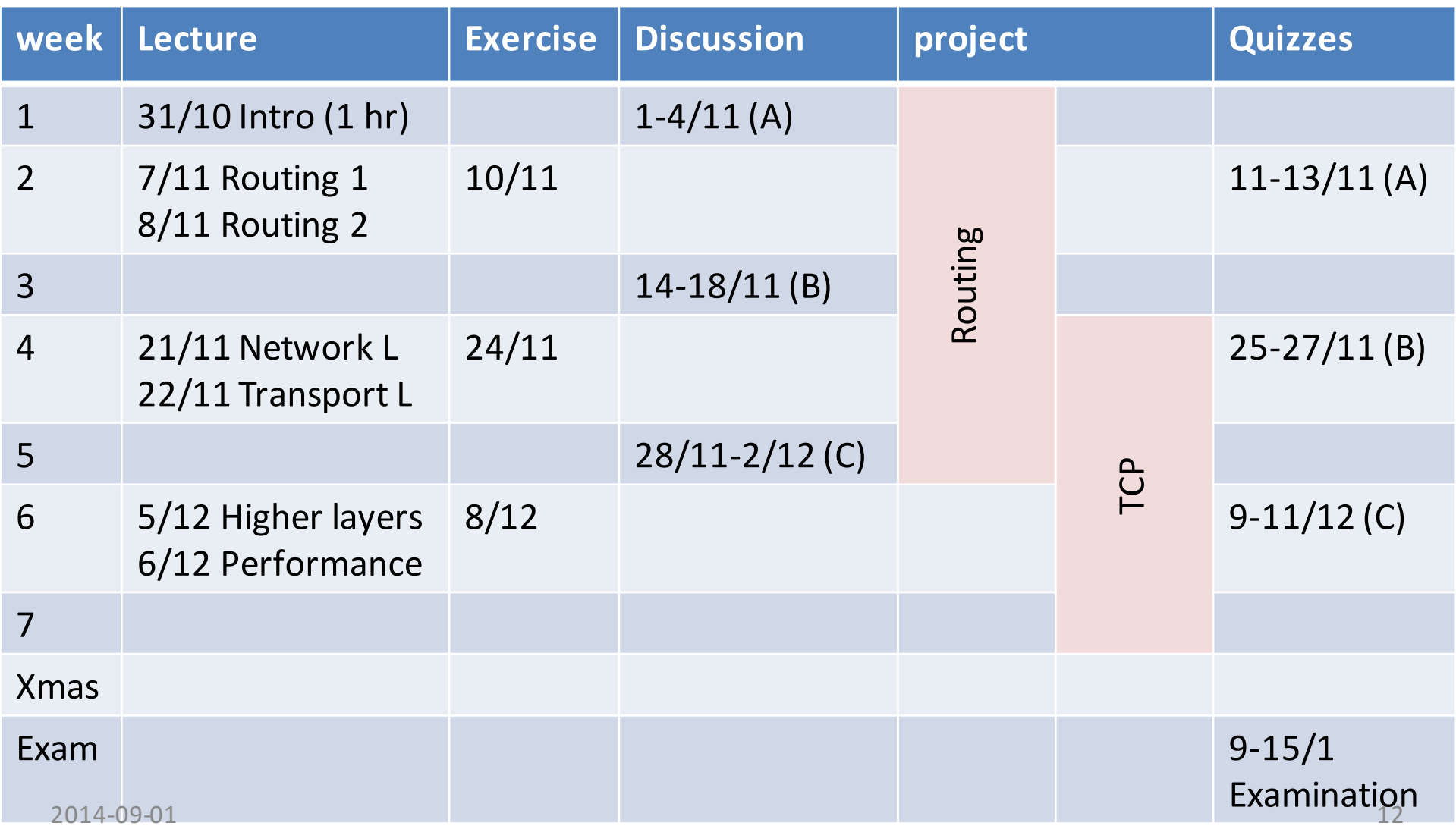

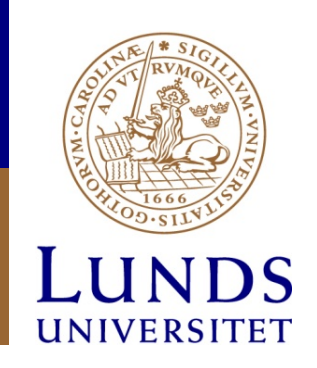

# And finally...

- Plan your time!
	- $-$  Many parts in the examination
	- Keep track of the deadlines